S:\ITS S:\ITS SUVITS SIGNALS\ITS SUVITS SIGNALS\INS SIGNALS\INS SIGNALS\ITS A LIT 15-SEP-2016 14:57<br>S:\*ITS&SU\*ITS Sign<br>aaslami1 15-SEP-2016 14:57

—<br>303 lap

THIS ELECTRICAL DETAIL IS FOR REVISED: THE SIGNAL DESIGN: 13-0970 DESIGNED: June 2016 SEALED: 09/01/2016

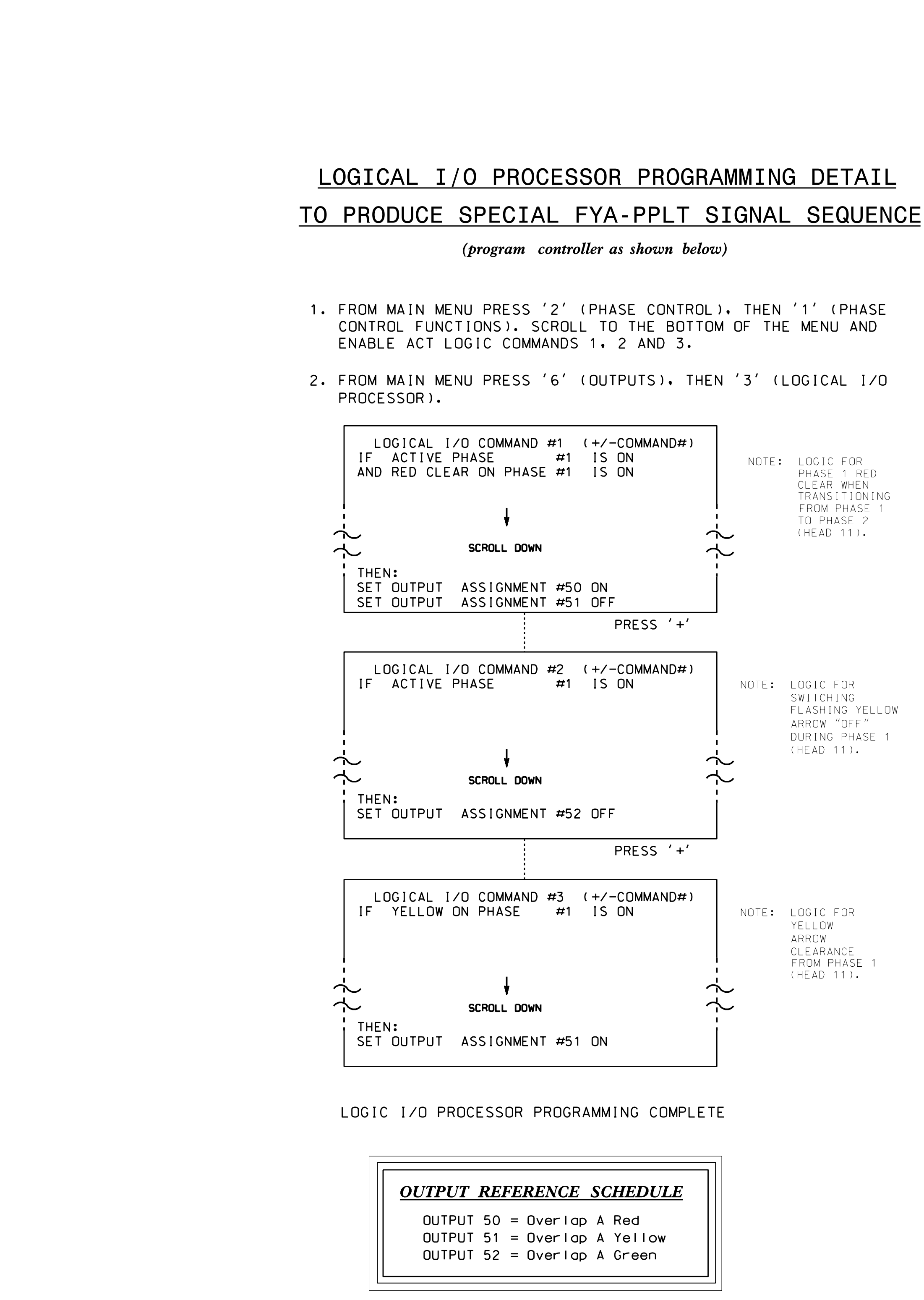

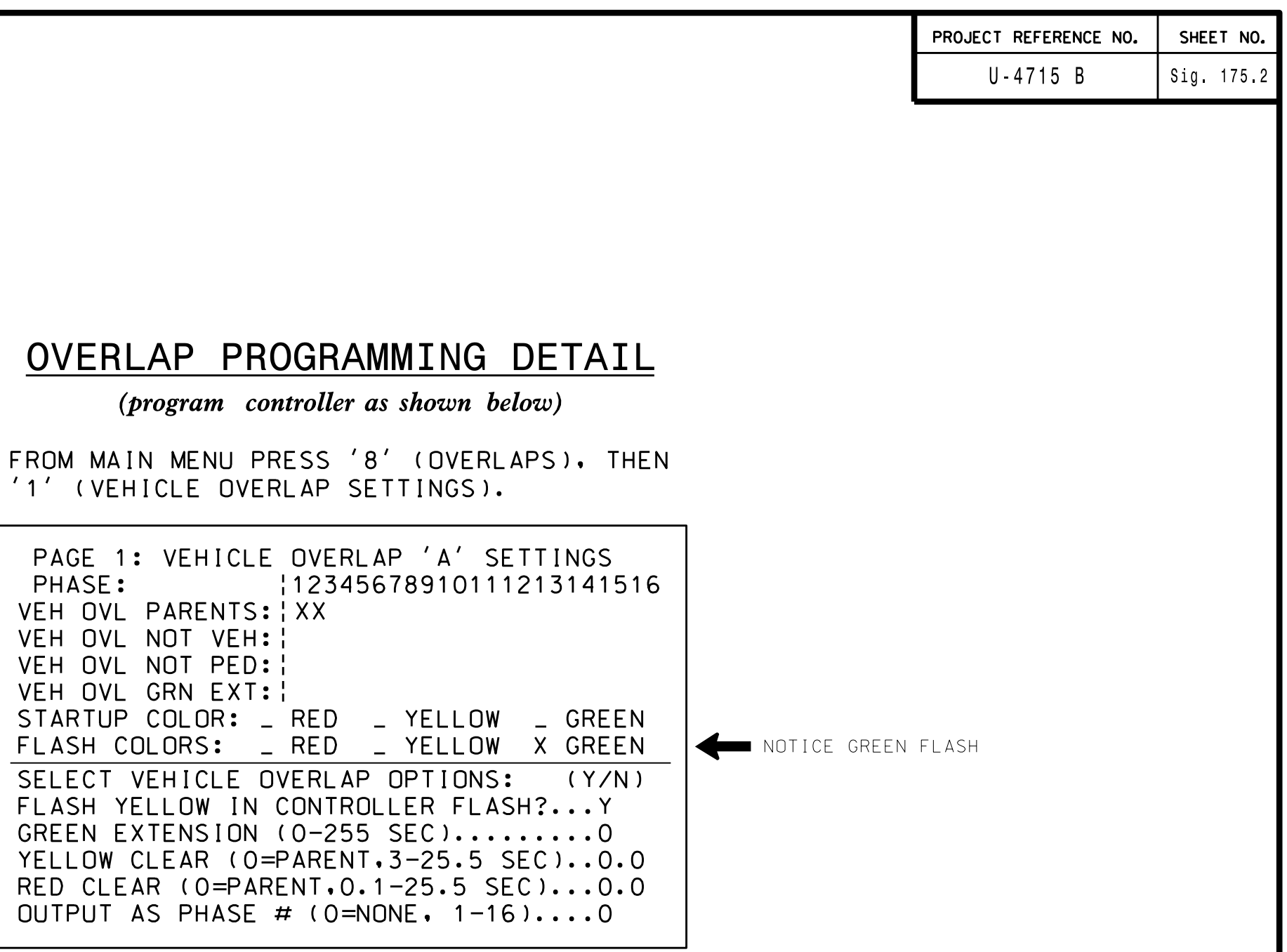

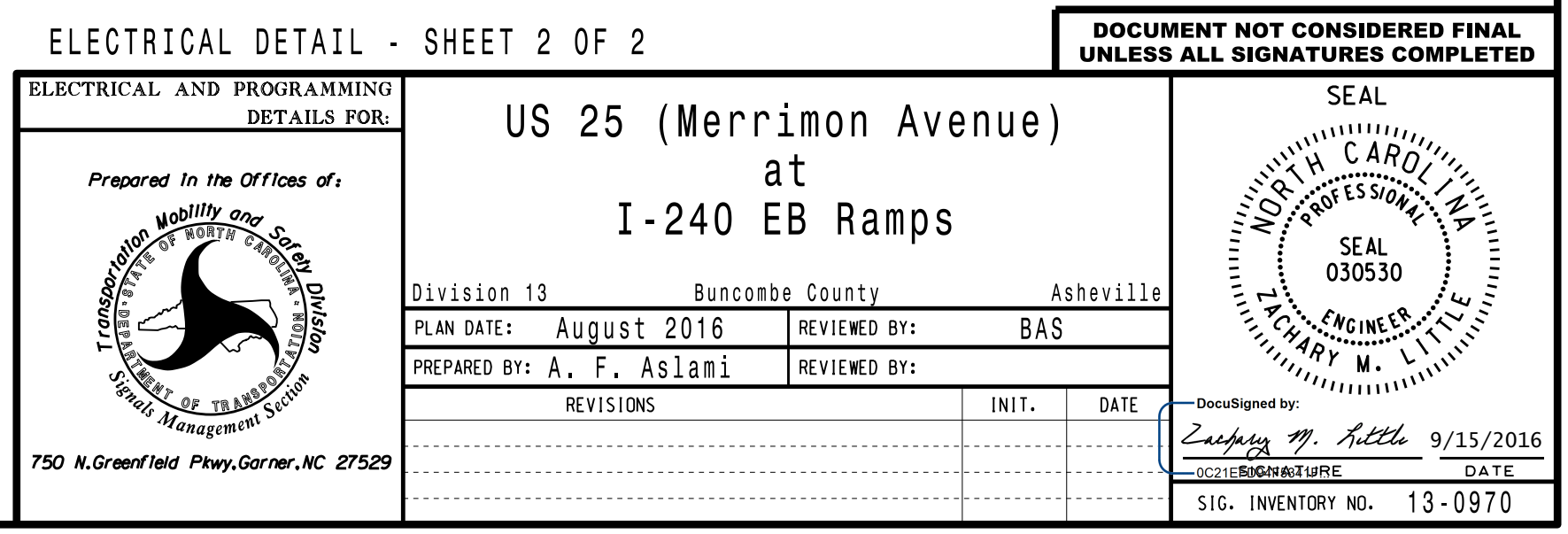

OVERLAP PROGRAMMING COMPLETE